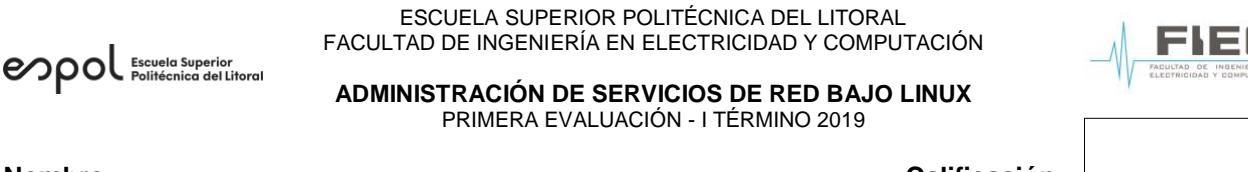

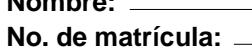

**Nombre: Calificación: Paralelo: 1** 

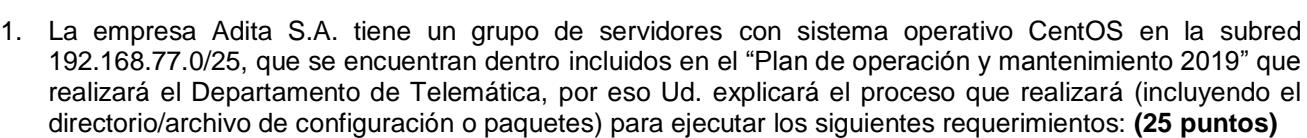

- 1.1 Considere que durante el inicio del sistema del servidor de base de datos "db-srv.adita.com" con dirección IP 192.168.77.20/25, se requiere que se ejecute como último archivo un script en bash "routing.sh". (5 puntos)
- 1.2 El servidor de navegación mediante proxy "proxy-srv.adita.com" con dirección IP 192.168.77.21/25, ha sido hackeado por lo cual se necesita re-instalarlo. (5 puntos)
- 1.3 En los logs del servidor de correo "mail-srv.adita.com" con dirección IP 192.168.77.22/25 se muestran mensajes que indican fallas de autenticación de los usuarios cuando intentan enviar o recibir un correo electrónico. (5 puntos)
- 1.4 En el servidor de correo "mail-srv.adita.com" con dirección IP 192.168.77.23/25, se requiere configurar un registro de DNS de protección contra la falsificación de direcciones en el envío de correo electrónico. (5 puntos)
- 1.5 En el servidor firewall "fw-srv.adita.com" con dirección IP 192.168.78.24/25, se requiere actualizar los paquetes existentes, pero no se tiene conexión a internet. (5 puntos)
- 2. Explique la configuración del archivo del servidor web "www-srv.fec.com". **(12 puntos)**

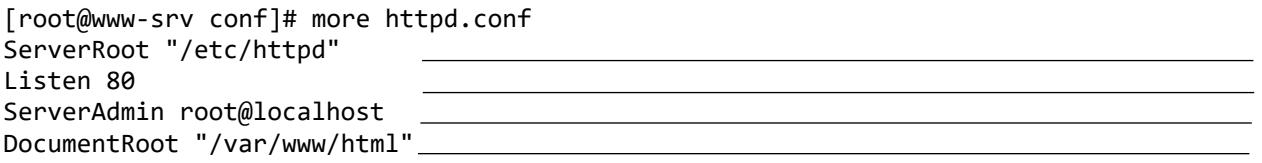

3. El administrador del servidor de correo "mail-corp.fec.com" ha detectado que todos los usuarios que tienen cuentas de correo en el dominio fec.com pueden establecer sesión en el servidor. En base al comando mostrado, indique cómo resolverá este inconveniente. **(8 puntos)**

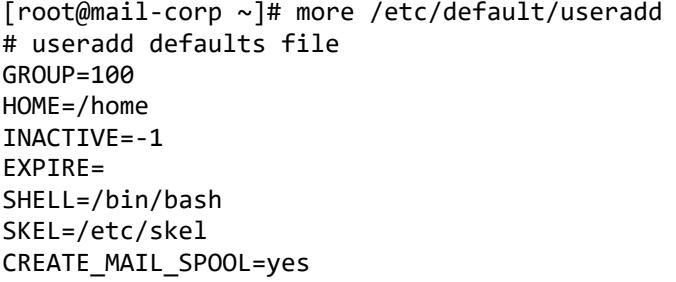

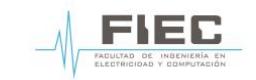

ESCUELA SUPERIOR POLITÉCNICA DEL LITORAL FACULTAD DE INGENIERÍA EN ELECTRICIDAD Y COMPUTACIÓN

**ADMINISTRACIÓN DE SERVICIOS DE RED BAJO LINUX** PRIMERA EVALUACIÓN - I TÉRMINO 2019

- 4. ¿Cómo se conecta con PHP a una base de datos MySQL usando mysqli?. **(10 puntos)**
- 5. Indique el resultado de los comandos mostrados: **(15 puntos)**

en pol Escuela Superior

- **•** [root@srv ~]# ls -l /etc/sysconfig | awk '\$1 ~ /^d/ && \$9 ~ /^[a-g]/'
- [root@srv ~]# mysqldump -u user -ppassword publications > publications.sql
- mysql> SELECT author, title FROM classics WHERE author LIKE "Charles%" AND author NOT LIKE "%Darwin";
- 6. ¿Cuáles son las diferencias entre scripts en Bash Shell y Perl?. **(10 puntos)**
- 7. De acuerdo con el código de PHP mostrado, explique detalladamente el resultado que se presentará en la página web. **(20 puntos)**

```
<?php
   require_once 'login.php';
   $conn = new mysqli($hn, $un, $pw, $db);
   if ($conn->connect_error) die($conn->connect_error);
$query = "SELECT * FROM sensors";
$result = $conn->query($query);
if (!$result) die ("Database access failed: " . $conn->error);
  $rows = $result->num rows;echo "<table><tr> <th>Id</th> <th>Provider</th><th>Model</th><th>Date</th></tr>";
  for (\frac{1}{2} = 0 ; \frac{1}{2} < \frac{1}{2} rows ; ++\frac{1}{2} {
     $result->data_seek($j);
     $row = $result->fetch_array(MYSQLI_NUM);
     echo "<tr>";
    for (\frac{1}{8}k = 0; \frac{1}{8}k < 4; +\frac{1}{8}k) echo "<td>$row[$k]</td>";
    echo "</tr>":
}
  echo "</table>";
?>
```